# The Wilmington Public Library

# 3D Printer – FAQs

by Renee O'Donnell – Reference Librarian [wilmweb@lib.de.us](mailto:wilmweb@lib.de.us)

## **The 3D Printer:**

At Wilmington: MakerBot Replicator2 File formats that print: .stl, .obj, .thing Dimensions: printable space 11.2L X 6.0W X 6.1H (think shoebox size) Corresponding software: MakerBot Desktop

#### **Things to think about:**

The printer cannot print over open air. The printer can add *supports* to object that can be broken off after the printing is done. It *can* print over some impressive angles

Small delicate objects, or things with small contact points on the print plate, may need *rafts* added to the object so that it will print better.

The Wilmington Library will print anything for free as long as it is under 5 hours.

The Library cannot print out copyright or trademarked objects. (For example, we cannot print out Legos™.)

Objects that appear to be solid, will print with a honeycomb-like interior structure; making them strong, but light.

### **What to Print?**

*Thingiverse.com* is a website that showcases many objects people created that you can print for free or look for inspiration. Searchable database of 3D objects.

\*\*Most objects found on thingiverse.com were created by others and can be submitted for printing at the Library.

### **How to Create** *Original* **Objects?**

There are many software options for creating original 3D objects. Several of them are available for free.

- 1.) Blender downloaded on computers in the Wilmington Public Library. Free software Blender is open source software that can be used for many purposes. It can be used to edit videos, create animations, and create 3D objects for printing. Blender is the tool with the most flexibility. But, it is the hardest one to learn. Most professional level software.
- 2.) Sketchup downloaded on the Library's computers. Free software Sketchup's main purpose appears to be for architects and designers. But, it can be used to create original 3D objects. Easy to learn, but not as flexible tools.

# **3.) Tinkercad.com – online, free software.** You must register with your name and email to use. Do not use Internet Explorer, use another browser like Chrome or Firefox when using Tinkercad. *This one is the easiest to learn and use.*

Objects can be saved online in a cloud and exported as .stl for printing. **Most Recommended of the three listed here.**

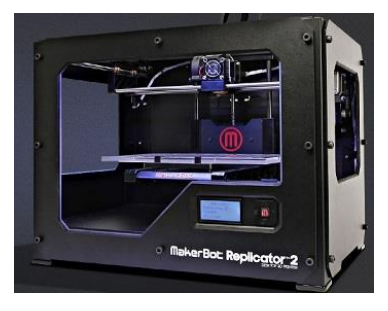

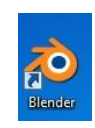

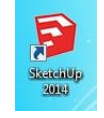

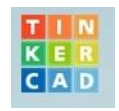